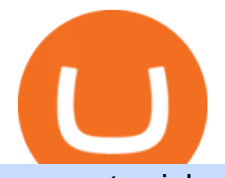

connect coinbase to mint coin coinbase binance us leverage forex trading platform download coinbase dis

https://help.coinscorer.com/wallets-and-exchanges/coinbase-pro/coinbase-pro-api-keys/images/coinbase-pro-l ogin-screen.png|||Coinbase Api Key - How do I connect to Coinbase Pro ...|||1283 x 867 Binance Leveraged Tokens BLVTs Binance Futures

Now Coinbase is reporting this as 3 sell transactions for 1.95 bitcoin and according to my coinbase tax report is reporting a \$94,000 income on one of the 2 cancelled transactions. I did not receive \$94,000 from Coinbase. I have filed complaints and helpdesk tickets with coinbase.

https://blog.frontierwallet.com/content/images/size/w2000/2020/08/harmony-and-frontier.jpg|||Tutorials - Frontier Blog|||2000 x 909

https://otcpm24.com/wp-content/uploads/2020/07/20200630\_Galaxy\_Digital\_-Daily.jpg|||Safe Galaxy Crypto Price Prediction / CoinForecast ...|||1920 x 1080

https://www.oxera.com/wp-content/uploads/2018/01/picfair-05993013-bitcoin-currency-and-growth-graph-sc aled-1.jpg|||Safe Galaxy Crypto Coin / The Samsung Galaxy S10 Has A ...|||1500 x 1001

https://kiemtientrenmang.org/wp-content/uploads/2018/03/8.jpg|||Cách kim Bitcoin online nhanh nht bng quay s hoc chi ...|||1271 x 1079

View SafeGalaxy crypto price and chart live, market cap, 24-hour trading volume, circulating supply, latest news and more.

https://global-uploads.webflow.com/5fad86e2327507cecea2d5e8/60b873fa2c922422f85848e2\_d\_50wxTj6Pg EAIp-ajqBLzqU2whjX8WiwMECa1T17mc9eKF0XUfeAe17MBhkI4YPYHTmQs3g0894hNWlPqq6D7-QF3 LRIx7TGvMKm2f8\_vsYfLb-kzEHWxsL6Ml\_ptopnoSBxMYU.jpeg|||Safe Galaxy Crypto Bsc : A New Exchange Gives Priority To ...|||1600 x 1046

Capital One Shopping - Coupons & amp; Savings

Trading On-the-Go cTrader Mobile supports the entire user lifecycle, meaning from account creation to withdrawal, everything can be done via the app. Place orders in one tap with QuickTrade mode or use advanced settings to create Market and Pending Orders. You can also review your trading history and transactions. Rich Charting

How do I set up 2-step verification? Coinbase Help

eToro is a multi-asset platform which offers both investing in stocks and cryptoassets, as well as trading CFDs. CFDs are complex instruments and come with a high risk of losing money rapidly due to leverage. 75% of retail investor accounts lose money when trading CFDs with this provider.

Will Safe Galaxy be the Next IT for the Crypto-Market? - TCR

https://i.pinimg.com/originals/21/d2/50/21d250f1898966627777c618890a213e.png||Safe Galaxy Crypto Bsc -Decibit WiFi CryptoPhone WIFI ...|||3840 x 2880

cTrader Android Mobile Trading app

https://kinsta.com/wp-content/uploads/2016/09/enable-two-factor-authentication-kinsta-2.png|||The

Importance of WordPress Two-Factor Authentication|||1958 x 1384

cTrader Mobile Native Applications for iOS and Android .

https://productmint.com/wp-content/uploads/2020/05/coinbase-wallet-1.png|||The Coinbase Business Model How Does Coinbase Make Money?|||1048 x 1152

https://www.kapwing.com/resources/content/images/2021/02/image-25.png|||How to Create and Sell Your First NFT|||1920 x 1080

https://i.pinimg.com/originals/e8/e5/fe/e8e5fe10f22a9e701b43a07e45bdd5b9.jpg|||Safe Galaxy Crypto Coin|||1600 x 1067

TRADCAGP - Get This Part at Allied - Only \$62.36

How To Connect CoinBase Pro to Mint? : mintuit

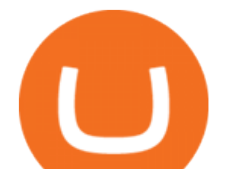

BP cTrader on the App Store

IC Markets cTrader app provides a premium mobile trading experience: Buy and Sell global assets on Forex, Metals, Oil, Indices, Stocks, ETFs.

https://investorplace.com/wp-content/uploads/2020/12/coinbase.jpg|||Coinbase IPO: 11 Things to Know as Coinbase Files to Come ...|||1600 x 900

http://micky.com.au/wp-content/uploads/2019/10/coinbase-1350x960.jpg|||Coinbase Crypto Exchange Review - Micky|||1317 x 872

Best Forex Brokers Japan 2021 - Top Japanese Forex Brokers

Futures Contract: These exchange-traded contracts are standardised and the payment is made at the beginning of the period and settled or rolled over each day until the end of the contract. Speculators use these contracts to try to make money on the changing price of the commodity and typically close them out before maturity. 2-Step verification troubleshooting Coinbase Help

https://cdn.investinblockchain.com/wp-content/uploads/2018/08/3-coins-for-coinbase.jpg|||What Will Coinbase Add Next? 3 Coins That Could Be ...|||1706 x 1137

https://i.redd.it/9xml46dx1i371.jpg|||Safe Galaxy Crypto Robinhood : Jpstm - If you want to take ...|||1931 x 1080

https://shms-prod.s3.amazonaws.com/media/upload/materials/screenshots/authoring-authoredmaterial-54292.p ng|||Bitcoin 2 | SHMS - Saudi OER Network|||1280 x 1024

https://geekyblaze.b-cdn.net/f001.backblazeb2.com/file/GeekyNews/A-crypto-safe-in-the-phone-Samsung-em beds-Ledger-wallets.jpg|||Safe Galaxy Crypto Coin - How To Generate Tron Paper ...|||1920 x 1080

https://nulledfree.pw/wp-content/uploads/2021/02/Easy-Digital-Downloads-Coinbase-Payment-Gateway-Null ed-Download.jpg|||Coinbase Api Key / Coinbase Api Key Mint - Questions ...|||1624 x 1324

With cTrader Mobile Applications for Android and iOs operation systems, you can trade on-the-go using any compatible mobile device. You only need to install the application and log in with your CT.ECN. account number and password. cTrader for Android

https://media.moddb.com/images/games/1/65/64455/sc-3.jpg||Safe Galaxy Crypto Bsc / CryptoCurrency : Introduction to ...|||1080 x 1920

Safe Galaxy is a newly released cryptocurrency that has been gathering a lot of attention in the crypto community. While the Safe Galaxy crypto was launched only around a month back, the crypto already has a market cap of more than 21 million dollars and more than 26,000 currency holders.

https://images.pexels.com/photos/113034/pexels-photo-113034.jpeg?cs=srgb&dl=bitcoin-coin-coinbasecollectable-113034.jpg $\&$ ;fm=jpg|||Free stock photo of bitcoin, coin, coinbase|||2048 x 1536

https://cryptostec.com/wp-content/uploads/2021/07/eToro-depozit-1.jpg|||eToro depozit - kompletní prvodce - Cryptostec|||1792 x 1792

https://cdn.substack.com/image/fetch/w\_1456,c\_limit,f\_auto,q\_auto:good,fl\_progressive:steep/https:%2F%2F bucketeer-e05bbc84-baa3-437e-9518-adb32be77984.s3.amazonaws.com%2Fpublic%2Fimages%2F55da01df-652a-4016-b828-cf177a00dccb\_1956x1278.png|||How to invest in crypto & sleep comfy - by William M ...|||1456 x 951

Coinbase is a secure online platform for buying, selling, transferring, and storing cryptocurrency. https://www.imore.com/sites/imore.com/files/styles/xlarge/public/field/image/2018/06/twitter-enable-2fa-ipho ne-screens-02.jpeg?itok=VSOdgKIh|||How To Enable 2fa - Complete Howto Wikies|||1304 x 1070 Safe+galaxy+crypto+news News

https://timreview.ca/sites/default/files/Nils %26 Jahja - Figure 1d.png|||Safe Galaxy Crypto Coin - Safegalaxy Crypto Token ...|||1200 x 898

Gutscheine Review 2021 - Get a 20% Fee Discount

https://d.newsweek.com/en/full/1777962/coinbase.jpg?w=1600&h=1600&q=88&f=09f03a2f8b e28839a26a58dd2b4da4a1|||Safe Galaxy Crypto Coin : How To Generate Tron Paper ...|||1600 x 1600

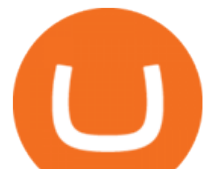

Best Futures Trading Platform 2022 - Cheapest Platform Revealed

https://gblobscdn.gitbook.com/assets%2F-Mbf9SR9MEPYTtlBRqW8%2F-Mc8Mu5fQPAyBbTXDNLO%2F -Mc8N8nj6y7QwEAbFbot%2Fmint.club\_swap.png?alt=media&token=5871a989-b4d1-462c-a7d1-b156 38cbd515|||Swap HUNT to MINT Token - Mint Club|||3360 x 1764

https://cryptopro.app/wp-content/uploads/2019/08/1.2-min-1024x787.png|||How To Use Your Coinbase API Key [Full Guide] - Crypto Pro|||1024 x 787

Safe galaxy crypto where to buy.Create trustwallet account, download the app. I want to thank wanston692 for writing his post. Secure galaxy is a newly launched cryptocurrency that has been gathering lots of consideration within the crypto neighborhood.

2-Step verification troubleshooting Coinbase Pro Help

Heres how: Sign in to your Coinbase account at www.coinbase.com on a web browser, not the app. These settings aren't available in. On the homepage, go to Settings under your profile picture, then to API. Select + New API Key. Or, if you  $\&\#39$ ; ve already added Coinbase to your Mint account, find your.

Coinbase offers 2-step verification, known also as 2-factor (2FA) or multifactor authentication, as an added security layer in addition to your username and password. With 2-step verification enabled on your account, you'll need to provide a unique verification code sent to your phone in addition to your username and password.

Videos for Forex+trading+platform+download

Investment platform eToro' research suggests over 40 per cent of young people dont know how to invest, and two thirds worry they don $\&\#39$ : thave enough money to start. eToro $\&\#39$ : s co-founding CEO is named one of Fortune&#39:s 40 under 40 for his role in encouraging a generation to start investing.

https://cryptopro.app/wp-content/uploads/2019/08/2.2-min-1024x787.png|||How To Use Your Coinbase API Key [Full Guide] - Crypto Pro|||1024 x 787

Download the MetaTrader 5 trading platform for free

https://support.clio.com/hc/article\_attachments/360054113894/Clio\_-\_Two\_Factor\_Setup\_2019-12-30\_13-48- 37.png|||How To Enable 2fa Nzbgeek - SOHOWT|||1790 x 836

https://global-uploads.webflow.com/5fad86e2327507cecea2d5e8/60b87476326e742c3afbf533\_Bitcoin 2021 Conference in Miami Approaches\_ How to keep your Crypto Safe.jpg|||Safe Galaxy Crypto Bsc : A New Exchange Gives Priority To ...|||1600 x 901

The #1 Forex Robot Of 2021 - Meet The Odin Forex Robot

Coinbase Exchange trade volume and market listings .

Having trouble Linking Coinbase to Mint : CoinBase

https://currentcrypto.nl/wp-content/uploads/2020/06/coinbase-coins-.png|||Nieuwe Coinbase listings | Deze coins worden overwogen ...|||1400 x 904

https://www.thecoinrepublic.com/wp-content/uploads/2021/04/Untitled-design-1-1.jpg|||Will Safe Galaxy be the Next IT for the Crypto-Market? - TCR|||1920 x 1080

https://www.hebergementwebs.com/image/33/3346c1ac3484b9bffa8b773608d56b39.jpg/monabanq-allows-yo u-to-deposit-checks-cash-at-credit-mutuel-5.jpg|||Crédit Mutuel Bitcoin / Bitcoin Daily Bitcoin Tops 10k ...|||1400 x 806

https://static.pexels.com/photos/113038/pexels-photo-113038.jpeg|||Free stock photo of bitcoin, coin, coinbase|||2048 x 1536

eToro Overall Best Futures Trading Platform 2022 Libertex Best CFD Futures Trading Platform with Tight Spreads Interactive Brokers Best Futures Broker for Asset Diversity TradeStation Best Futures Broker for US Retail Clients Plus500 Best Futures Trading Platform for Low Fees and Leverage

On the homepage, go to Settings under your profile picture, then to API. Select + New API Key. Or, if you've already added Coinbase to your Mint account, find your Mint API Key, and select Edit. Under Accounts, check the box next to all or you can select the specific wallets you'd like to add to Mint.

What Are Binance Leveraged Tokens Binance

WinSPC Software - Make Data Driven Decisions

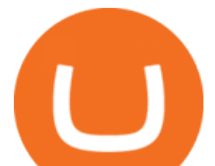

https://images.pexels.com/photos/113039/pexels-photo-113039.jpeg?cs=srgb&dl=bitcoin-coin-coinbasecollectable-113039.jpg&fm=jpg|||Free stock photo of bitcoin, coin, coinbase|||2048 x 1536

COIN Stock: 8 Things for Coinbase Investors to Know About the .

Linking Coinbase / Coinbase Wallet to Mint : CoinBase

https://i.pinimg.com/originals/92/51/12/9251120e2580c56b22440248cdeed6db.jpg|||Safe Galaxy Crypto Bsc -Arbittmax|||1920 x 1080

https://pbs.twimg.com/media/E0G9ThiXMAQvV9V.jpg|||Safe Galaxy Crypto Where To Buy - How To Buy Safemoon The ...|||1200 x 1097

Effective July 27th, 2021, Binance Futures set leverage limits for users who registered their futures accounts in less than 60 days. The following leverage limits will apply: From the effective date, new users with registered futures accounts of less than 60 days will not be allowed to open positions with leverage exceeding  $20x$ .

eToro is the worlds leading social trading platform, offering a wide array of tools to invest in the capital markets. Create a portfolio with cryptocurrencies, stocks, commodities, ETFs and more. Top Instruments How to Link Your Coinbase Account to Mint.com - MintLife Blog Coinbase Global, Inc. (COIN) Stock Price, News, Quote .

https://www.datadriveninvestor.com/wp-content/uploads/2018/12/Capture-11.png||Safe Galaxy Crypto Coin : 1 / 00:00 history of coin 02:00 ...|||1146 x 796

How to Adjust Contract Leverage Binance

https://blog.synthetix.io/content/images/2020/03/A-guide-to-delegation.png|||A guide to delegation|||2600 x 1400

https://s3-prod.crainsnewyork.com/371048039.jpg|||Safe Galaxy Crypto Robinhood - Massachusetts To File A ...|||2200 x 1467

https://d1lss44hh2trtw.cloudfront.net/assets/article/2021/04/14/coinbase-trading\_feature.jpeg|||When will Coinbase (COIN) direct listing begin trading ...|||1920 x 1080

https://im.morningstar.com/content/CMSImages/16961.png||65-Plus Workers Should You Defer CPP? Morningstar|||1200 x 800

Coinbase is acquiring it as it moves toward offering regulated crypto derivatives to the market. It will start this by using FairXs own ecosystem. However, over time it plans to bring this to.

https://webprotection.pl/wp-content/uploads/2020/08/Crypto\_ATM\_1.jpg|||Safe Galaxy Crypto Where To Buy / Bitcoin futures bitmart ...|||2304 x 1296

Download FOREX.com Desktop Platform | Forex Trading Platform | FOREX.com. GBP/USD Spread Moves 25% In Your Favor Weve dropped our pricing by 0.5 pips on this popular pair, lowering the typical spread from 2.0 to 1.5 TRADE TODAY. Close.

https://blog.portion.io/content/images/2021/07/stweek-1.png|||Beginner's Guide to Buying NFTs on Portion|||2160 x 2161

https://images.pexels.com/photos/113036/pexels-photo-113036.jpeg?cs=srgb&dl=bitcoin-coin-coinbasecollectable-113036.jpg&fm=jpg|||Free stock photo of bitcoin, coin, coinbase|||2048 x 1536

Etoro - Open Free Live or Demo Account - med.etoro.com

1. Sign in to your Coinbase account using your email address and password. 2. When prompted for your 2-step verification code, select I need help > I cant access my authenticator app anymore. 4. Follow the rest of the instructions to complete the process (a government-issued ID is required for completion).

https://harrisonglobalcapital.files.wordpress.com/2019/09/rawpixel-561404-unsplash.jpg?w=5000|||How

Leverage Trading Works When You Use The Binance ...|||5000 x 3333

SafeGalaxy News Today' Bitcoin Price News for November 15.

Coinbase Wallet supports over 4,000 tokens and a whole world of decentralized apps. It ' your crypto -

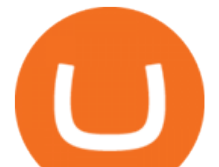

use it how and where youd like. Your wallet, keys, and crypto Coinbase Wallet is a self-custody crypto wallet, putting you in control of your crypto, keys, and data. Now you can safely store your crypto and rare NFTs in one place.

https://www.cryptonewsz.com/wp-content/uploads/2019/05/coinbase-logo.jpg||COINBASE AKTIEN News | Nachrichten|||1624 x 1005

How to Add Coinbase to Your Mint.com Budget Tools. 1.To hook up Mint with your Coinbase wallet, the first thing you do is sign into your Mint account. 2.Then, click on the Accounts button and click on Add Accounts.. Its the same process you use to add a bank account or other account to Mint..

https://835417.smushcdn.com/1708970/wp-content/uploads/2020/03/Bitcoin-Mining-Hardware-Platine-2-153  $6x1024$ .jpg?lossy=1&strip=1&webp=1|||Bitcoin News: Futures Kontrakt für die BTC Hashrate ...|||1536 x 1024

Download Forex Trading Platforms for Free at FxPro Download .

For our market makers, algorithmic traders, and proprietary traders, Binance.US strives to provide the right tools for you to leverage. A competitive volume-based fee structure. Top tier matching engine endurance tested to maintain optimal uptime. Dynamic API integrations - WebSocket, REST, WAPI.

http://www.webleone.com/wp-content/uploads/2020/02/ethbull-ftx-binance-arbitrage.jpeg|||FTX Leverage Tokens on Binance - Buy Before Listing|||1092 x 1014

Buy Etoro Stock - Invest in the Private Market

With the new version of the BP cTrader app, comes an improved full-screen chart panel. A short tap enables quick access to major chart features and options, while a long tap provides for advanced customizing and a detailed view. Furthermore, Chart Period Favorites are now available for your convenience.

https://i.pinimg.com/originals/21/78/9e/21789eb1cc7629efdafd15433b8e80f2.jpg||Safe Galaxy Crypto Price|||1068 x 1068

What is 2-step verification? Coinbase Help

https://cdn2.forexbrokers.com/uploads/dtt1nei/cTrader-Desktop-Windows.PNG|||3 Best cTrader Brokers for 2020 - ForexBrokers.com|||1366 x 768

How do I set up 2-factor authentication? Coinbase Pro Help

Help with disable 2 factor auth on coinbase?

FP Markets Regulated Broker - Best Forex Trading Platform

https://www.tradetoolsfx.com/images/webtrader/2017-11-19\_14-56-54.png|||FXGO Multi trading platform for forex brokers, binary ...|||1599 x 787

https://www.motivewave.com/img/slides/motivewave5.png|||MotiveWave: Stocks, Futures, Options and Forex Trading ...|||2758 x 1884

Download the advanced forex trading platform, MetaTrader 4, at FOREX.com. Try it for free with our free demo trading account.

https://tradingbrokers.com/wp-content/uploads/2019/05/Pepperstone-Awards-1536x791.jpg|||Pepperstone Review 2020: Pros, Cons & amp; Ratings ...|||1536 x 791

SafeGalaxy (SAFEGALAXY) Price, Charts, and News Coinbase .

https://images.pcgs.com/CoinFacts/29923363\_161706435\_2200.jpg|||1787 Connct Draped Bust Left, BN (Regular Strike) Post ...|||2200 x 1101

https://www.orderflow-trader.com/images/TTM\_Squeeze5\_big.png|||TTM Squeeze indicator, indicator for professionals traders ...|||1932 x 1080

https://gblobscdn.gitbook.com/assets%2F-Mbf9SR9MEPYTtlBRqW8%2F-Mc8Mu5fQPAyBbTXDNLO%2F -Mc8XBj-\_9\_g-1G22GXw%2FScreenshot 2021-06-14 at 8.57.20

a.m..png?alt=media&token=1123ecd7-58de-4a22-9127-daa71581b773|||Swap HUNT to MINT Token -Mint Club|||1852 x 1492

Heres the breakdown in 4 easy steps: Log in to your Mint.com account. Click on Accounts and then Add Account. Find Coinbase. Add your API Key and click Add It. Your coinbase account will automatically

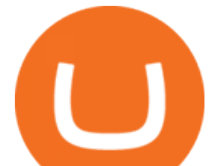

update in Mint just like your other banks accounts, credit cards, and loans. Youll find it under Investments.

Etoro Perpetual Futures For trading forex and CFDs, eToro is slightly pricier than the majority of its competitors, regardless of recently cutting spreads and presenting zero-dollar commissions for US stock trading. Likewise, eToros range of conventional research products and tools is limited compared to its peers. Special deal:

Binance.US Institutional White Glove Crypto Solutions

https://www.motivewave.com/img/slides/volume\_footprint\_ladder.png|||MotiveWave: Stocks, Futures, Options and Forex Trading ...|||2758 x 1884

Award Winning Trading Platform - Interactive Brokers®

https://cdn.stockbrokers.com/uploads/dsrfhc2/FXCM-UK-home-page.png?t=1492698867689|||FXCM Review 2017 - ForexBrokers.com|||1437 x 860

https://edukasinewss.com/wp-content/uploads/2021/05/86d55aa8eb4eb1b99cc27f64d1625be4-1.jpg|||Safe Galaxy Crypto Robinhood - Edukasi News|||1400 x 871

https://images.pexels.com/photos/113040/pexels-photo-113040.jpeg?cs=srgb&dl=bitcoin-coin-coinbasecollectable-113040.jpg&amp:fm=jpg|||Free stock photo of bitcoin, coin, coinbase|||2048 x 1536

https://u.today/sites/default/files/styles/1600x900/public/2021-05/AdobeStock\_417654488\_Editorial\_Use\_Onl y.jpeg|||Is Coinbase A Bitcoin Wallet : Mint Integrates With ...|||1600 x 900

How do I add my Coinbase account in Mint?

AvocadosAreMeh. · 1y. No, it explicitly states you cannot. Binance com has a very high limit and only requires an email if you stay under that limit. The real website has both margin, leverage, and futures trading. If you dont know the difference between the 3, be careful. Its a big way they make their money ????. 3. level 1.

https://cdn.publish0x.com/prod/fs/cachedimages/3016698871-c8b369a62d190cbebddedbcebc7b4b855057311 a2ae3e552790ad8e349351116.png|||Explore OUSD - Stablecoin that Earns Yield on the Fly|||1059 x 795

I use CoinBase Pro to trade cryptocurrency and I want to add it to Mint so I can view my balance with the rest of my financial accounts. Mint asks that I create an API key via CoinBase. This did not work for CoinBase Pro, but when I did it on Coinbase.com it did work, however it did not show any of my balances from the Pro website.

How Does Commodity Trading Work? The eToro Fintech Guide

https://i.redd.it/g75ynndyh0b21.jpg||[Is It Time To Buy Bitcoin How To Send Money To Coinbase Uk|||1242 x 2208

https://assets.coinbase.com/assets/coinbaseDesktopMobile.1b34799ddfa31ac35e296055e334a93d.png|||Coinb ase Buy & amp; Sell Bitcoin, Ethereum, and more with trust  $|||1200 \times 1011$ COIN - Coinbase Global, Inc.

https://bitcoinbegginerguide.com/wp-content/uploads/2020/12/Coinbase-4-1536x1015.jpg|||Is Coinbase good for beginners? - Bitcoin Beginner Guide|||1536 x 1015

https://static.pexels.com/photos/113037/pexels-photo-113037.jpeg|||Free stock photo of bitcoin, coin, coinbase|||2048 x 1536

https://cryptopotato.com/wp-content/uploads/2018/12/coinbase\_coins.png|||What's The Real Reason Behind Coinbase Not Listing Ripple XRP?|||1322 x 912

https://i.pinimg.com/originals/0d/3f/b3/0d3fb338eb33812a5e47b5c0a5d73ef3.jpg|||Safe Galaxy Crypto Bsc -Arbittmax|||1104 x 1104

https://images.unsplash.com/photo-1523759533935-e4b770303b1d?ixlib=rb-1.2.1&q=80&fm=jpg& amp;crop=entropy&cs=tinysrgb&w=1080&fit=max&ixid=eyJhcHBfaWQiOjExNzczfQ||| Coinbase promotes coin-staking for institutional clients|||1080 x 1440

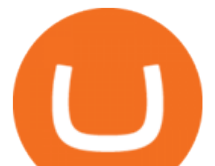

Binance Leveraged Tokens (BLVT) are tradable assets in the spot market that allows you to gain leveraged exposure to a cryptocurrency without the risk of liquidation. Binance leveraged tokens eliminate the intricacies of managing a conventional leveraged position as users are not required to pledge collateral or maintain margin.

https://cdn.publish0x.com/prod/fs/cachedimages/1071723505-4f53afb2b25084664336e5219c447a129a38ef02 16068475a171b321dbeac359.png|||What Is NFT & amp; How You Can Mint It (Updated)?|||1200 x 788 Trading Platform Download Center FOREX.com

To disable your authenticator: 1. From a computer, sign in to Coinbase using your email address and password. 2. When prompted for your 2-step authentication code, click I need help  $\>$ gt; I cant access my authenticator app anymore

https://images.cointelegraph.com/images/1434\_aHR0cHM6Ly9zMy5jb2ludGVsZWdyYXBoLmNvbS9zdG9y YWdlL3VwbG9hZHMvdmlldy9hZTA3ZWZmMjY5MDJjNDIxOWU1MDNmNWY4OTYwM2Y1Ni5qcGc =.jpg|||US Crypto Exchange Coinbase Launches Paypal Withdrawals ...|||1434 x 956

January 8, 2022 - The current price of SafeGalaxy is \$0.00 per (SAFEGALAXY / USD).

For security purposes, Coinbase does not support the delivery of 2-factor authentication (2FA) codes via voice call. If you have a landline registered with your Coinbase account, follow these steps to upgrade your security: 1. Sign in to the Coinbase website with your username and password. 2. Click I need help  $\&$ gt; I need to update my phone number. 3.

Trade Nearly 24hrs a Day - Cboe Official Cite - cboe.com

Leverage and Margin of USD-M Futures Binance

r/CoinBase - Received E-mail about a request to disable 2FA .

https://lh6.googleusercontent.com/proxy/RMJ8BB1d1ycVAZtsw5IUIXS8CTks\_OQR5MZ8CKcrdycOtRvUly dDpHZmNKxLoCC84udl4N0t8jtP6oKQ4rbzsSs49JvlD\_xgsxaiaaZ7GHdQ67p-yxDElkA=s0-d|||Forex Fxcm Demo Account - Best Forex Trading System 2019|||1204 x 783

Linking Coinbase / Coinbase Wallet to Mint I discovered recently that you can link your Coinbase account to the budgeting and finance tracking app Mint. I keep my holdings in Coinbase Wallet, and  $I\&\#39$ ; m wondering if linking my Coinbase account to Mint will also link my Coinbase Wallet holdings to Mint.

https://coin.my/wp-content/uploads/2019/02/Coinbase-Pro-Menambah-Sokongan-untuk-XRP.jpg|||Coinbase Pro Menambah Sokongan untuk XRP - Coin.my|||1920 x 1114

https://gblobscdn.gitbook.com/assets%2F-LOUdhG0EdploAZkuooL%2F-LqBRoFEvMPFKU0AdHza%2F-L qBTPioS8WazROVESwG%2Fimage.png?alt=media&token=14e771b9-b669-4056-b591-f5b318a2740f||| Binance US - Trade Platform|||1282 x 772

SafeGalaxy price today, chart, market cap & amp; news CoinGecko

For security purposes, Coinbase does not support the delivery of 2-factor authentication (2FA) codes via voice call. If you have a landline registered with your Coinbase account, follow these steps to upgrade your security: 1. Sign in to the Coinbase website with your username and password. 2. Click I need help  $\&$ gt; I need to update my phone number. 3.

Unlike conventional leveraged tokens (not managed by Binance), Binance Leveraged Tokens do not maintain constant leverage. Instead, Binance Leveraged Tokens attempt to maintain a variable target leverage range between 1.25x and 4x. This would maximize profitability on upswings and minimize losses to avoid liquidation.

https://i.ebayimg.com/images/g/B1QAAOSwZ8ZXCFo4/s-l1600.jpg|||2012 DIAMOND JUBILEE GOLD PROOF COIN PERTH MINT OGP and ... |||1062 x 1062

cTrader for Mobile Your traders can access their account from literally anywhere, thanks to the cTrader applications for iOS and Android. Both versions of the app use native Android and iOS design patterns, layouts and controls, which reduce the learning curve for new users by providing them with an already-familiar platform.

Latest crypto news about SafeGalaxy, SafeGalaxy price movements, and deep dives covering the #5271

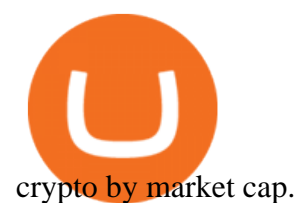

Download FOREX.com Desktop Platform Forex Trading Platform .

https://i.pinimg.com/originals/b8/9c/81/b89c81231cdd5e0d05a5741da3c3b066.png|||How do i access my ether wallet | Asia Reserve|||2903 x 1698

https://forex-investments.com/wp-content/uploads/2020/03/6944/dow-futures-rise-about-150-points-in-early-t rading-extending-mondays-huge-comeback-rally-scaled.jpg|||Dow futures rise about 150 points in early trading ...|||2560 x 1707

https://images.fnlondon.com/im-354784/?width=1280&height=853||Ex-Linklaters tech head denies sexually harassing junior ...|||1280 x 853

https://i.pinimg.com/originals/80/32/5d/80325d8c90621886278ca756c50be39b.jpg|||Safe Galaxy Crypto Bsc - Arbittmax|||1200 x 1000

https://global-uploads.webflow.com/5fad86e2327507cecea2d5e8/60b873fa6f71f1e10b785197\_0t4f8Dy2t5i94 UcJjK-yo-A1M8bKKri7ypy8HaxuVCfi4qWSo2iFM4rI9In3M2svNWe99kcW1SdeLrpB4i64jb7\_qPLJbkHlqii zy4c4OqyXKNW\_fzhPprkVFWDMiKGQxnor0hC8.jpeg|||Safe Galaxy Crypto Bsc : Samsung Blockchain Apps The ...|||1600 x 1600

Coin+coinbase News

Details for How To Leverage On Binance and Related Queries

Can U.S traders trade with margin/leverage? : binance

https://bscdaily.com/wp-content/uploads/2021/01/BSCD-Featured-Image-01.png|||Binance Smart Chain Sets New All-time-high For Daily ...|||6667 x 3750

https://coindeal.com/wp-content/uploads/2019/10/coindeal-news-31.png|||News | CoinDeal - safe crypto exchange|||1080 x 1080

https://cdn.benzinga.com/files/imagecache/1024x768xUP/images/story/2012/gold-163519\_1280\_17.jpg|||Mar ket Vectors TR Gold Miners ETF (ETF:GDX), Market ...|||1024 x 768

https://coincodex.com/en/resources/images/admin/news/binance-invests-ten/binance-ftx-investment.png:resize boxcropipg?1580x888|||Binance Invests "Tens of Millions " in Crypto Derivatives ...|||1579 x 888 Futures Trading in Canada - Become A Funded Futures Trader

COIN is a stock, not a crypto asset. Coinbase Global, Inc. announced that its registration statement on Form S-1, as filed with the Securities and Exchange Commission (the SEC), relating to a proposed public direct listing of its Class A common stock was declared effective by the SEC on April 1, 2021. Coinbase anticipates that its Class A common stock will begin trading on the Nasdaq Global Select Market under the ticker symbol COIN on April 14, 2021.

2019-10-18 02:40. Binance supports high leveraged transactions through the use of complex risk control engines and settlement models. By default, leverage is set to 20x. You may adjust the leverage to your preference. The higher the leverage, the lower value of the trader $&\#39$ ; position.

https://cdn.siasat.com/wp-content/uploads/2020/05/Quantum-Samsung-.jpg||Safe Galaxy Crypto Price Prediction - BITCOIN WORST ...|||1200 x 900

https://i.pinimg.com/originals/8e/3d/dd/8e3ddd4aa245865e66d87c1075832174.jpg||Safe Galaxy Crypto Coin|||1104 x 1104

https://images.pexels.com/photos/113035/pexels-photo-113035.jpeg?cs=srgb&dl=bitcoin-coin-coinbasecollectable-113035.jpg&fm=jpg|||Free stock photo of bitcoin, coin, coinbase|||2048 x 1536

https://i1.wp.com/www.tyracpa.com/wp-content/uploads/2014/07/pile-of-coins-Large.jpg?fit=1024%2C768& amp;ssl=1|||Coinbase Vault Protects Your Bitcoin Hoard|||1024 x 768

https://a.c-dn.net/b/0L2AHy/how-to-combine-fundamental-technical-analysis\_body\_overreaction.png.full.png ||How To Turn Off Metatrader Sound Stock Trading Technical ...|||1267 x 1001

How to add my Coinbase account to my Mint account - Quora

https://cdn-images-1.medium.com/max/1600/1\*BaQZ59n4mEDPd-NjCUjK7A.png|||Coinbase Custody is exploring a range of new assets|||1550 x 1000

https://www.financemagnates.com/wp-content/uploads/sites/11/2015/05/m4-trading-platform.png|||Top 3:

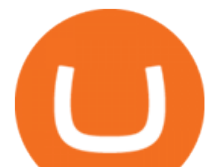

Welche ist die beste Trading-Plattform ? - hitta ...|||1275 x 811

https://wallpaperboat.com/wp-content/uploads/2020/11/03/59121/forex-02.jpg|||21 Forex Wallpapers WallpaperBoat|||1920 x 1080

Download Metatrader 4 |MT4 for Windows| FOREX.com

Coinbase - Buy and Sell Bitcoin, Ethereum, and more with trust

Two-factor authentication (2FA), also known as 2-step verification, is a security layer in addition to your username and password. With 2FA enabled on your account, you will have to provide your password (first "factor") and your 2FA code (second "factor") when signing in to your account. 2FA codes are associated with a specific device (such as .

https://www.cryptimi.com/wp-content/uploads/2019/03/software-3682509\_1920-1170x778.jpg|||Bcause's Full-Stack Cryptocurrency Ecosystem To Work On ...|||1170 x 778

Coinbase Global, Inc. Analyst Report: Coinbase Global, Inc. Founded in 2012, Coinbase is the leading cryptocurrency exchange platform in the United States. The company intends to be the safe and.

https://gblobscdn.gitbook.com/assets%2F-Mbf9SR9MEPYTtlBRqW8%2F-Mc8Mu5fQPAyBbTXDNLO%2F -Mc8XG6BXCN1wkM3fMxI%2FScreenshot 2021-06-14 at 8.59.16

a.m..png?alt=media&token=a0708f2c-da01-479e-9fee-2e2028cf4b39|||Swap HUNT to MINT Token -Mint Club|||1942 x 1288

https://tokenhell.com/wp-content/uploads/etoro-crypto-trading.png|||eToro Review - Is eToro a Scam or Legit?|||1845 x 925

https://cdn.publish0x.com/prod/fs/cachedimages/514807130-4f53afb2b25084664336e5219c447a129a38ef021 6068475a171b321dbeac359.png|||What Is NFT & amp; How You Can Mint It (Updated)?||1778 x 1168

Videos for Etoro+futures

Trading Platform Download Center FOREX.com

https://www.presse-citron.net/app/uploads/2021/04/Coinbase-cotation-Nasdaq.jpg|||Coinbase : 10 infos qui illustrent lampleur de son ...|||1400 x 932

cTrader Mobile Apps - Trader's Way

http://bitcoinist.com/wp-content/uploads/2017/11/cnbc-coinbase.jpg|||Coinbase Announces 2018 SegWit Support As Third ...|||1920 x 1200

How to Add Coinbase to Your Mint.com Budget Tools - MintLife Blog

How to buy Safe Galaxy crypto? Is Safe Galaxy going to be the .

https://forex-investments.com/wp-content/uploads/2020/03/8235/stock-market-live-updates-dow-futures-dow

n-400-waiting-on-congress-limit-down-again.jpeg|||Stock market live updates: Dow futures down 400, waiting ...|||5240 x 3493

A Potential Game-Changer - Where Should You Invest Now?

https://i.pinimg.com/originals/15/50/bb/1550bb9215af63f9d1a5b9789fb588f2.jpg||Safe Galaxy Crypto Price|||1080 x 1080

SafeGalaxy price today, SAFEGALAXY to USD live, marketcap and .

https://www.dailymaverick.co.za/wp-content/uploads/dm-epa-20-09-2018\_03-18-18.jpg|||Safe Galaxy Crypto Bsc / CryptoCurrency : Introduction to ...|||1920 x 1281

https://s32659.pcdn.co/wp-content/uploads/2020/04/threed\_mockup-12.png|||Bitcoin Margin Trading: How To Multiply your Profits with ...|||1026 x 2042

Safe Galaxy Crypto Where To Buy - Edukasi News

http://www.metatrader5.com/i/gallery/21.png|||Online Forex and exchange trading with MetaTrader 5|||1180 x 786

eToro - The Worlds Leading Social Trading and Investing .

At Walletinvestor.com we predict future values with technical analysis for wide selection of stocks like Coinbase Global Inc - Class A (COIN). If you are looking for stocks with good return, Coinbase Global Inc -

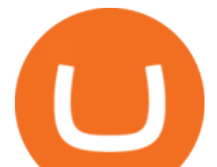

Class A can be a profitable investment option. Coinbase Global Inc - Class A quote is equal to 230.030 USD at 2022-01-15.

https://cryptodaily.io/wp-content/uploads/2021/02/Canva-Crypto-Template-3.png||Safe Galaxy Crypto Bsc / CryptoCurrency : Introduction to ...|||1600 x 900

https://miro.medium.com/max/5760/1\*Z1Eh5NByzlj33p9uMsacFg@2x.png|||A brand new look for Coinbase Wallet - The Coinbase Blog|||2880 x 1632

Download App. +. MetaTrader Platform. Not your typical MT5 platform. Our version delivers integrated pattern recognition software and other trading tools. Learn more. One of the world $&\#39$ ; most popular trading platforms integrated with tools exclusive to FOREX.com. Download MT5 for Windows Download. Download MT5 for Mac Download.

https://external-preview.redd.it/c1hmuDvj5Oj0G98ln0a200mR4SNxF6DTgARweV9mzHc.png?format=pjpg &auto=webp&s=6bced88976823bb3ae4d094369a172df20ce3744|||Safe Galaxy Crypto Coin - Is Safegalaxy A 100x Coin ...|||1080 x 1080

https://blockonomi-9fcd.kxcdn.com/wp-content/uploads/2018/06/coinbase-ethereum-classic.jpg|||Coinbase to Add Ethereum Classic, Ripple XRP Fans Fuming|||1400 x 933

https://blockonomi-9fcd.kxcdn.com/wp-content/uploads/2018/07/coinbase-app-1300x866.jpg|||Coinbase App Downloads Hit April 2017 Lows in Current Bear ...|||1300 x 866

https://cdn.substack.com/image/fetch/f\_auto.q\_auto:good,fl\_progressive:steep/https:%2F%2Fbucketeer-e05bb c84-baa3-437e-9518-adb32be77984.s3.amazonaws.com%2Fpublic%2Fimages%2F55da01df-652a-4016-b828 -cf177a00dccb\_1956x1278.png|||How to invest in crypto & sleep comfy - by William M ...|||1956 x 1278 Coinbase Global Inc - Class A Stock Forecast: up to 254.966 .

https://cdn.publish0x.com/prod/fs/images/4f53afb2b25084664336e5219c447a129a38ef0216068475a171b321 dbeac359.png|||What Is NFT  $\&$ amp; How You Can Mint It (Updated)?|||1778 x 1168

Download App. +. MetaTrader Platform. Not your typical MT4 platform. Our version delivers integrated pattern recognition software and other trading tools. Learn more. One of the world's most popular trading platforms integrated with tools exclusive to FOREX.com. Learn more. Download MT4 for Windows Download. Download MT4 for Mac Download.

Bitcoin futures get the green light - eToro

Trade Options With Just \$270 - Options Trading Made Easy

FxPro Trading Platform Download Centre . Choose one of the innovative trading platforms: MetaTrader4, MetaTrader5, cTrader or FxPro Edge in desktop, browser, and mobile versions. Also, here you can download our branded application FxPro App.

https://static.pexels.com/photos/113033/pexels-photo-113033.jpeg|||Free stock photo of bitcoin, coin, coinbase|||2048 x 1536

Etoro Perpetual Futures BF Bob Houghton Ferrari

https://i.pinimg.com/originals/d0/9c/8a/d09c8a317ee916c7c7bf6e9ee5f2ad2f.jpg|||Safe Galaxy Crypto Coin|||1600 x 1167

https://s3.cointelegraph.com/storage/uploads/view/7e0108bdbebb819a1c6b545b29101348.jpg||Safe Galaxy Crypto Price / New Samsung Galaxy S20's with ...|||1450 x 967

When I try to add my coinbase account to my Mint account, this step shows up when I try to authenticate. There are no messages I can spot for me to address on the coinbase website.  $\&$ quot; Coinbase - Bitcoin Wallet needs you. Theres a message on their website that needs your attention before we can connect.

SAFEGALAXY Price Live Data. SafeGalaxy is a deflationary, static yield farming, automatic liquidity generating token on the Binance Smart Chain. This means that the supply of SafeGalaxy will shrink over time, you can farm more tokens simply by holding SafeGalaxy in your wallet, and there will always be a liquid market for SafeGalaxy.

https://ctrader.com/uploads/user-20679/algos/2143/images/a9951f842cc98f687df356705d94fe44d03c3876.pn g|||ReallyCoolVolumeProfile Indicator | Algorithmic Forex ...|||1798 x 975

https://images.pexels.com/photos/113032/pexels-photo-113032.jpeg?cs=srgb&dl=bitcoin-coin-coinbase-

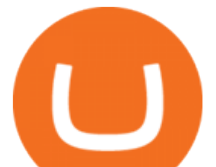

113032.jpg&fm=jpg|||Free stock photo of bitcoin, coin, coinbase|||2048 x 1536 Coinbase Wallet

https://i2.wp.com/bstworldnews.com/wp-content/uploads/2021/06/og\_image\_1200-29b2bfe1a595477db6826b d2126c63ac2091efb7ec76347a8e7f81ba17e3de6c.png?fit=1200%2C1200&ssl=1|||Cyberlux raises FY22 revenue forecast by 47% to \$44.8M ...|||1200 x 1200

https://www.buybitcoinworldwide.com/img/coinbase/sendcoins.png|||Coinbase Review: 5 Things to Know Before Buying in 2020|||1200 x 1312

https://www.kapwing.com/resources/content/images/size/w1600/2021/02/image-25.png|||How to Create and Sell Your First NFT|||1600 x 900

https://fm.cnbc.com/applications/cnbc.com/resources/img/editorial/2018/06/15/105276016-GettyImages-9765 48522.1910x1000.jpg|||Coinbase considers five new coins for its platform|||1910 x 1000

https://s1.ibtimes.com/sites/www.ibtimes.com/files/styles/embed/public/2021/06/17/coinbase.png|||How To Buy Bitcoin On Coinbase: A Guide For Beginners|||1200 x 1200

https://thumbs.dreamstime.com/z/poster-banking-services-white-billboard-safe-lock-crypto-currency-coin-bitc oin-metal-surface-texture-110769390.jpg|||Safe Galaxy Crypto Coin : Samsung unveils 5G smartphone ...|||1300 x 825

We have received your request to disable the two-factor authenticator for your Coinbase account. This request will be approved in 48 hours, and we will notify you by email once it has taken effect. This 48 hour review period is designed to protect your Coinbase account. Thank you for your patience during this review period.

Binance.US is an interactive way to buy, sell, and trade crypto in the US. Trade over 60 cryptocurrencies and enjoy some of the lowest trading fees in the US.

Safe Galaxys in-no-time Growth With a beautifully executed, universe-themed site and launch, Safe Galaxy has piqued the interests of several crypto -wandering minds. While the crypto itself was launched just a month ago, it already has a market cap of \$21.8 million, with close to 26,500 holders partaking in over 84,000 transactions.

IC Markets cTrader for Android gives you the very best in FX trading as a native app. It gives you all the tools you'll need for effective technical analysis, including common trend indicators, oscillators, volatility measures and line drawings, all accessible from directly within the chart.

https://blog.synthetix.io/content/images/2019/11/Light-Dark-Mode-1.gif|||Mintr v2 is now live!|||1432 x 1044 Coinbase Stock price today, COIN to USD live, marketcap and .

https://nfts.wtf/wp-content/uploads/2021/06/Binance-NFT-Marketplace-Launches-June-24-Image-2-eae32718 2153ff6eb135f9b38ccda631.png|||Safe Galaxy Crypto Price Prediction - Arbittmax|||1600 x 900

https://www.dailyforex.com/files/FxPro Tools - Calendar.jpg|||FxPro.com Launches New Mobile App|||1080 x 1920

https://www.cryptonewsz.com/wp-content/uploads/2019/01/coinbase-review.jpg|||Coinbase Is Adding The Assets Demanded By Customers ...|||1400 x 933

https://www.orderflow-trader.com/images/FootprintPlus9\_big.png|||Footprint indicator, Orderflow indicator for professionals ...|||1920 x 1040

https://static.cryptohopper.com/images/news/uploads/1597136721-binance-launches-perpetual-futures-margin ed-and-priced-with-bitcoin.png|||Binance Launches Perpetual Futures Margined and Priced ...|||1600 x 900

https://content.production.cdn.art19.com/images/80/3b/53/a5/803b53a5-ce39-479e-9ef6-8b93ec7b3dff/0a2733 21fd7190544bd5b730dbedc753d2bd0563d6937c6eb687263ee0cd41571ed0e3342ef10fbd8a4cb367f48c1d9c2 46b66820f716b6320329172ada7a9fd.jpeg|||The SEC to Coinbase: Crypto Banking Is Still Banking ...|||3000 x 3000

link in the after providing your username and password. Note that this must be done on the Coinbase website, not the mobile application. Once completed, the Authenticator app will be disabled on your account and you will receive 2FA codes by SMS to your verified phone number.

https://forex-station.com/download/file.php?id=3364677&mode=view|||Forex-Station's Daily Download Thread - Page 89|||1916 x 933

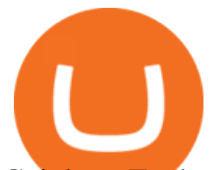

Coinbase Exchange trade volume and market listings

https://commodity.com/wp-content/uploads/2020/09/barley-featured.jpg|||Barley As a Commodity: Why Its A Vital Grain - Commodity.com|||1700 x 850

Quotex - Trading Platform - Official Site

Binance leverage risk, binance leverage trade . Binance leverage risk. At any given time (episode), an agent abserves it' scurrent state (n-day window stock price representati on ), selects and performs an acti on (buy/sell/hold), observes a subsequent state, receives some reward signal (difference in portfolio positi on ) and lastly adjusts it .

http://www.wallpapercanyon.com/wp-content/uploads/2019/04/coinbase-HQ.png|||Coinbase HQ WallpaperCanyon|||1920 x 1080

https://goodmoneyguide.com/wp-content/uploads/2019/05/ukx\_15may19.png|||Equity indices staying above key round number levels ...|||1742 x 1258

https://windows-cdn.softpedia.com/screenshots/MetaTrader\_5.png|||Download MetaTrader 5.00 Build 1340 / 4.00 Build 988|||1109 x 892

https://indiancountrytoday.com/.image/t\_share/MTgwMzE0MTk4NDA2ODY2MDcw/coinbase.jpg|||Coinbase is here: A digital currency exchange goes public ...|||1200 x 800

eToro Trading Hours and Market Events

Is it possible to link Coinbase Pro to Mint.com? : CoinBase

2-step verification FAQ Coinbase Pro Help

Explore the Latest cTrader Mobile Features Spotware

Download for Windows Linux macOS. MetaTrader 5 offers a wide variety of functions for the modern forex and exchange market trader: Full set of trading orders for flexible Forex, Stocks and other securities trading. Two position accounting systems: netting and hedging. Unlimited amount of charts with 21 timeframes and one-minute history of quotes;

https://i.pinimg.com/originals/f5/1b/3b/f51b3bc7955fe82917f632253bd73495.jpg|||Safe Galaxy Crypto Bsc - Arbittmax|||1600 x 1067

https://coindeal.com/wp-content/uploads/2020/03/coindeal-support-hero-mobile.jpg|||What is Galaxy Score? | CoinDeal - safe crypto exchange|||1536 x 1012

https://fxnewsgroup.com/wp-content/uploads/2020/10/oanda\_inside.png|||OANDA fxTrade mobile app changes sign in process, enhances ...|||2023 x 1059

IC Markets cTrader - Apps on Google Play

Binance.US Buy & amp; Sell Crypto

https://www.accionmonetiza.com/wp-content/uploads/2020/07/Autenticación-de-dos-factores.jpg|||¿Qué es la Autenticación de dos factores (2FA) y para que ...|||1920 x 1080

*(end of excerpt)*